更に上のクオリティ 更に上のサービス!

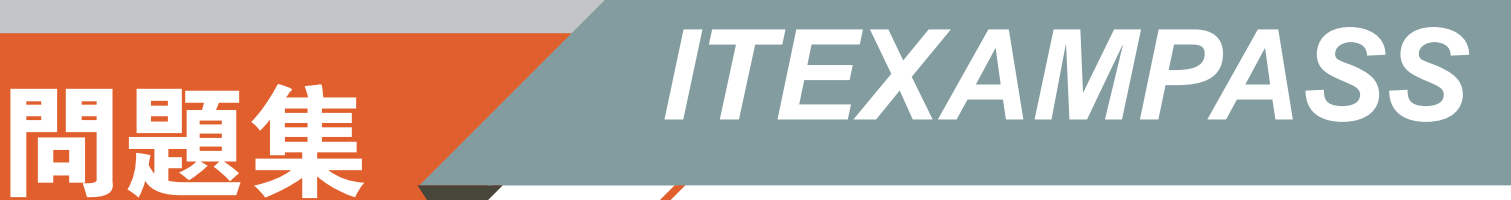

# *https://www.itexampass.jp*

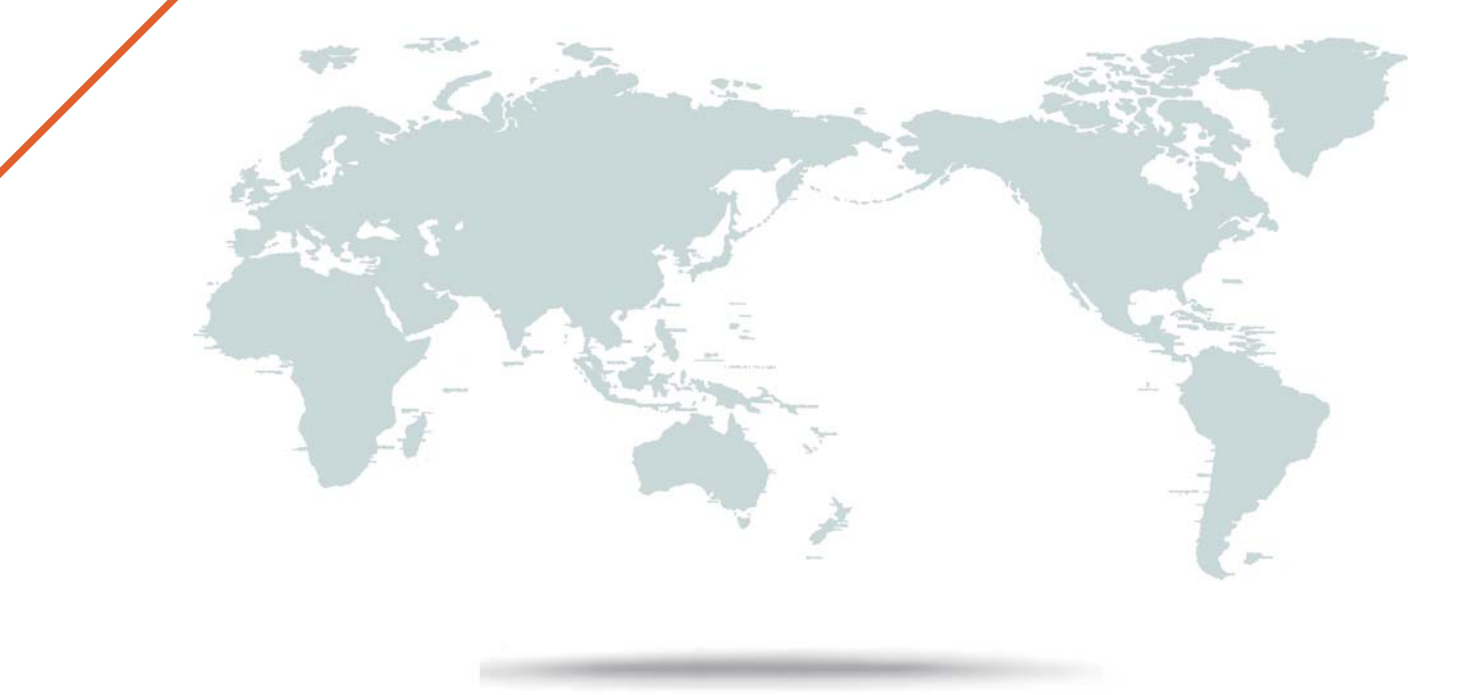

1年で無料進級することに提供する

# **Exam**: **1Z0-460**

# Title: Oracle Linux 6 Oracle Linux 6 Implementation Essentials

# **Version** : Demo

The safer , easier way to help you pass any IT exams.

1.Finding a directive issued by your organization listing several important CVEs (Common Vulnerability and Exposures), you find one for Linux OpenSSH (CVE-2006-5764), which might apply to your oracle Linux systems.

What command would help ensure that a patch has been applied to close this vulnerability on an Oracle Linux 6 system running OpenSSH server?

A. yum listcves openssh

- B. rpm -qa | grep openssh | grep 5794
- C. rpm  $-q$  - changelog openssh | grep 5794
- D. yum sec list cves | grep 5794
- $E.$  yum sec  $-$  list cvesApplied

## **Answer:** C

2.Which three parameters of a network interface can you modify by using the Network Manager tool on your Oracle Linux 6 system?

- A. IPv4 settings
- B. IPv6 settings
- C. Netconsole settings
- D. MTU settings
- E. IP Proxy settings

**Answer:** A,B,D

3.Which two statements describe the capabilities used with the Unbreakable Enterprise Kernel?

A. Existing Red Hat Enterprise Linux 5 and 6 customers need to reinstall Oracle Linux to use the Unbreakable Enterprise Kernel.

B. The Unbreakable Enterprise kernel is the default kernel starting with Oracle Linux 5.6.

C. The Unbreakable Enterprise kernel is required when using multithreaded CPUs.

D. Oracle Clusterware, OCFS2, and the Enterprise Manager pack for Linux support are included with Oracle Linux Basic and Premier support.

E. Switching between the Red Hat Compatible kernel and the Unbreakable Enterprise kernel is simple process of changing kernels and glibc.

### **Answer:** D,E

4.View the exhibits.

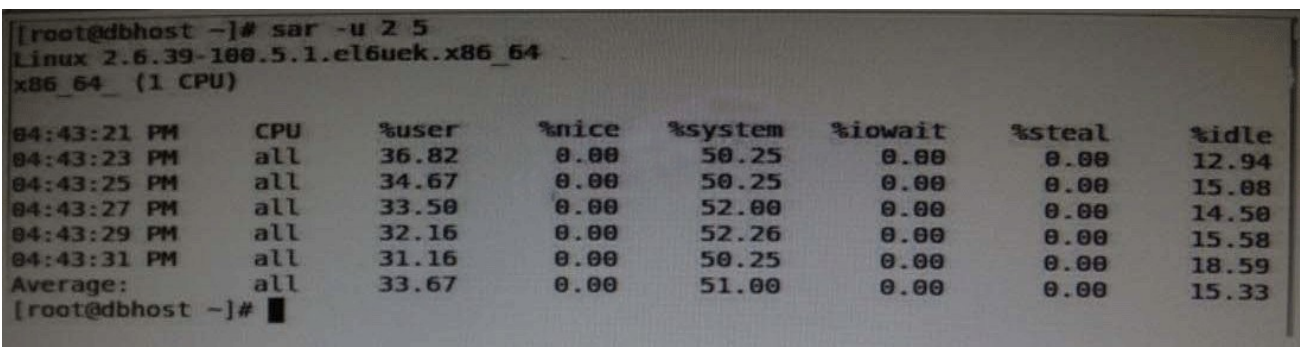

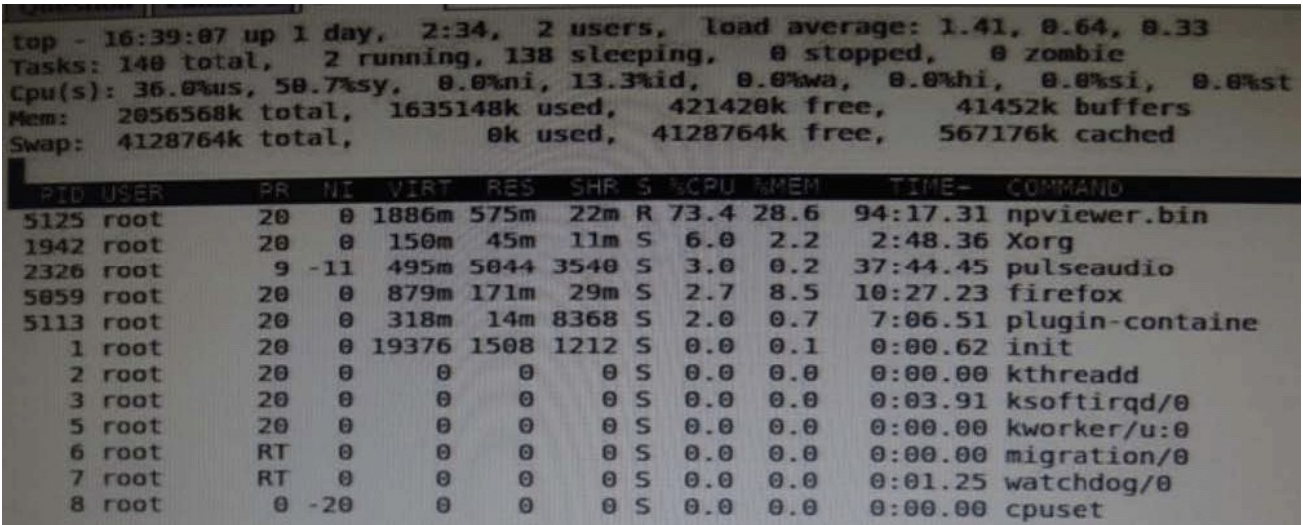

Examine the output of sar command and the top command in the Exhibits.

Which statement is the correct interpretation of this data?

- A. The system is running low on swap space and memory.
- B. CPU is Idle and the system has plenty of free memory available.
- C. The CPU utilization is high and one process is using most of the CPU.
- D. The system is idle with very little memory, CPU, and I/O utilization.

#### **Answer:** C

5.Which three steps are involved in the installing Ksplice on servers that will be updated?

A. You have to be logged as user "ksplice" on the server you want to prepare and install Oracle Ksplice on.

B. The Uptrack package needs access directly or through a proxy to the Oracle public yum repository [\(http://public-yum.oracle.com/](http://public-yum.oracle.com/)) to download the required packages for the uptrack-\* utilities to be able to work correctly.

C. Download the install-uptrack script using the "wget -N [http://www.ksplice.com/uptrack/installuptrack](http://www.ksplice.com/uptrack/installuptrackp)" command. The community of the community of the community of the community of the community of the community of the community of the community of the community of the community of the community of the community of the commu

D. You have to be logged in as user "root" on the server you want to prepare and install Oracle ksplice on.

E. The uptrack package will set up a yum repository (/etc/yum.repos.d/ksplice-uptrack.repo) and download the required package for the uptrack-\* utilities to be able to work correctly.

F. Download the ksplice ISO image from<https://edelivery.oracle.com/linux> and then run the "sh install-uptrack" script from the ISO image.

#### **Answer:** B,C,D

6.What happens when the following command is run?

# authconfig - - passalgo = md5 - - update

- A. It produces the MD5 checksum of the input data.
- B. It configures the MD5 checksum for newly authored documents
- C. It converts the stdio input to MD5 algorithm.
- D. It changes the user password hashing algorithm to MD5.

#### **Answer:** D

7.As user bob, you have logged in to the system on a terminal and issued the following command to make the top command run in the background.

[bob@host - ] top&

You exit from the terminal and log back as bob into the system at the same terminal.

How is the background job affected?

A. The background job gets the foreground as soon as bob logs into the system.

B. The background job is suspended temporarily from the job and resumes when user bob logs back in to the system.

C. The background job starts running in the background again as soon as bob logs into the system.

D. The background job will not be affected.

E. The background job is deleted from the job pool and does not get listed using jobs command.

### **Answer:** E

8.Which rpm command can be used to find the package that owns the /etc/rsyslog.conf file?

- A. rpm -query /etc/rsyslog.conf
- B. rpm qf /etc/rsyslog.conf
- C. rpm -q1 /etc/rsyslog.conf
- D. rpm q/etc/rsyslog.conf

**Answer:** B

9.On your Oracle Linux 6 system, you have to configure the eth0 network interface to 100 MB/sec, half duplex without trying to autonegotiate.

Which command will help you configure this requirement?

- A. # ifconfig eth0 speed 100 autoneg off duplex half
- B. # ethtool interface eth0 speed 100 autoneg off duplex half
- C. # ifconfig interface eth0 speed 100 autoneg off duplex half
- D. # ethtool -seth0speed 100 autoneg off duplex half

### **Answer:** D

10.DTrace is being ported from Solaris to Oracle Linux.

Which three statements are true for the DTrace tool?

- A. DTrace allows static and dynamic tracing of your applications and your kernel.
- B. DTrace tool is used to compile debug kernel modules and device drivers
- C. DTrace allows you to dynamically define probe points on the fly.

D. DTrace probes and probe points are usually defined by the user using scripts written in a language called D.

E. DTrace tool is based on the strace Linux tool and includes both user and kernel strace features. **Answer:** A,C,D